## **Datenblatt**

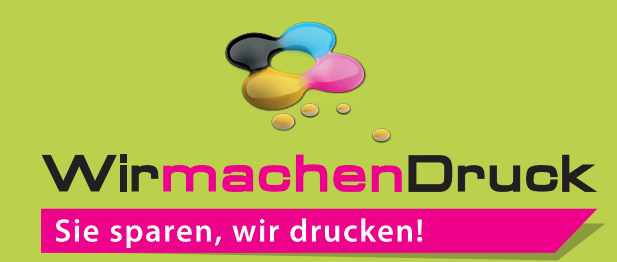

## schwarze Maskenbox quadratisch 1/0-farbig, weiß

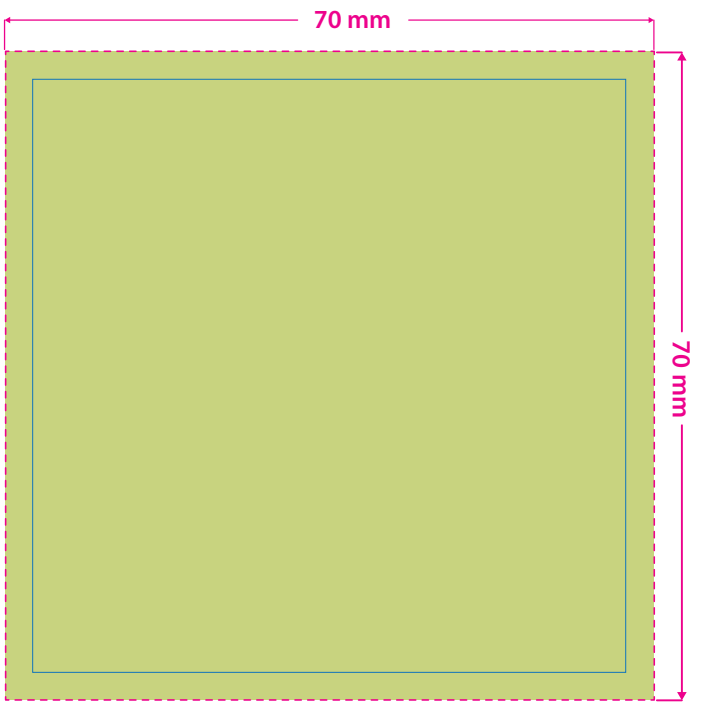

Bitte legen Sie alle Grafikelemente in Ihrer Druckdatei als Vektoren (Pfade) an. Gerasterte Grafikelemente (Pixeldaten) wie Fotos sind nicht möglich.

Bitte legen Sie alle Elemente in einer Volltonfarbe (Sonderfarbe) an. Die Volltonfarbe färben Sie in 100 % Cyan ein und bezeichnen diese als "weiss".

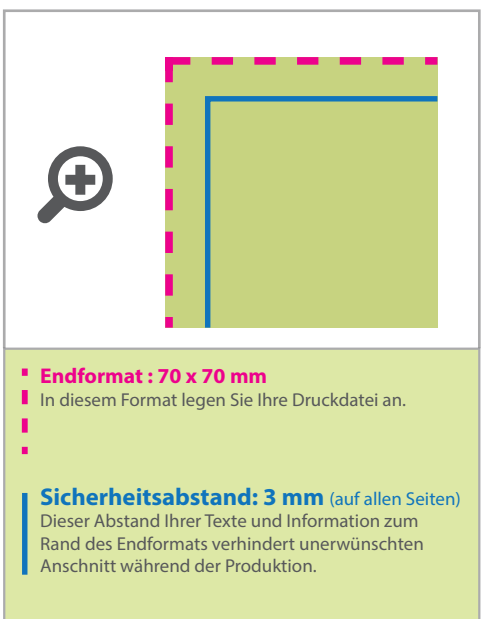

## 4 Tipps zur fehlerfreien Gestaltung Ihrer Druckdaten

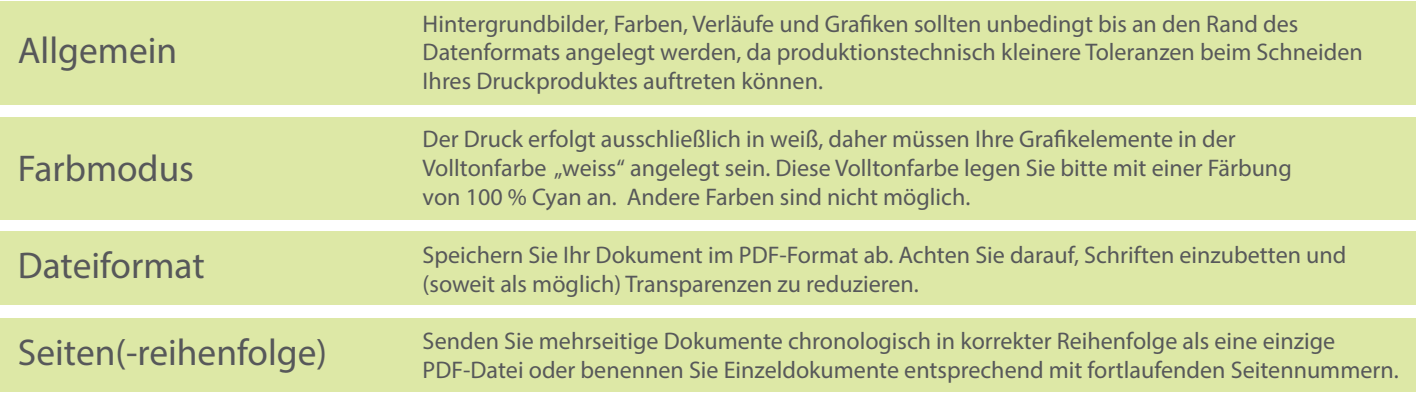